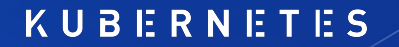

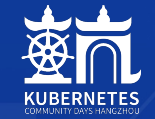

# **基于云原生供应链的配置策略管理新范式**

**Kubernetes Resource Model (KRM) KCL Specification**

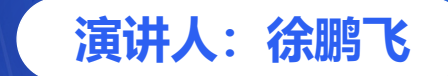

**COMMUNITY DAYS HANGZHOU 2023** 

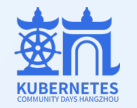

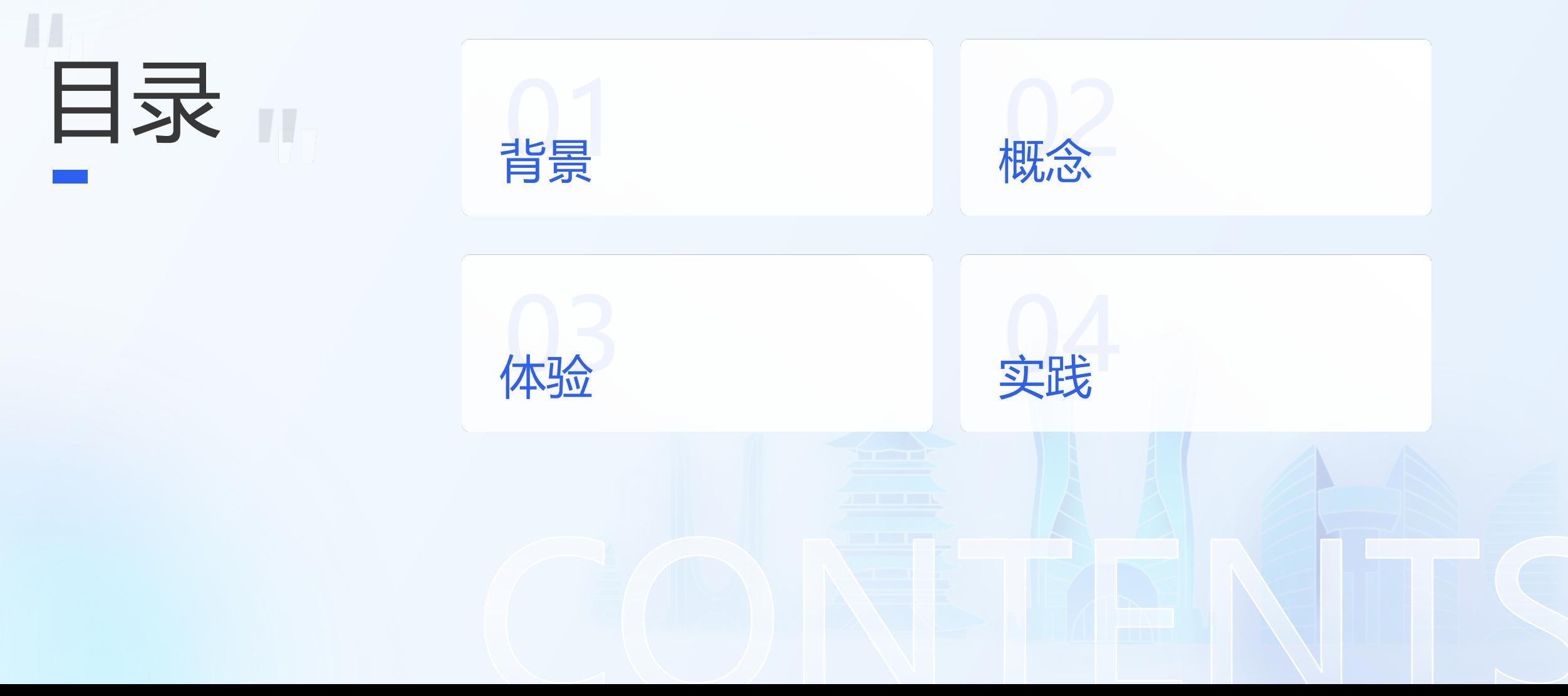

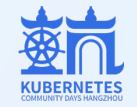

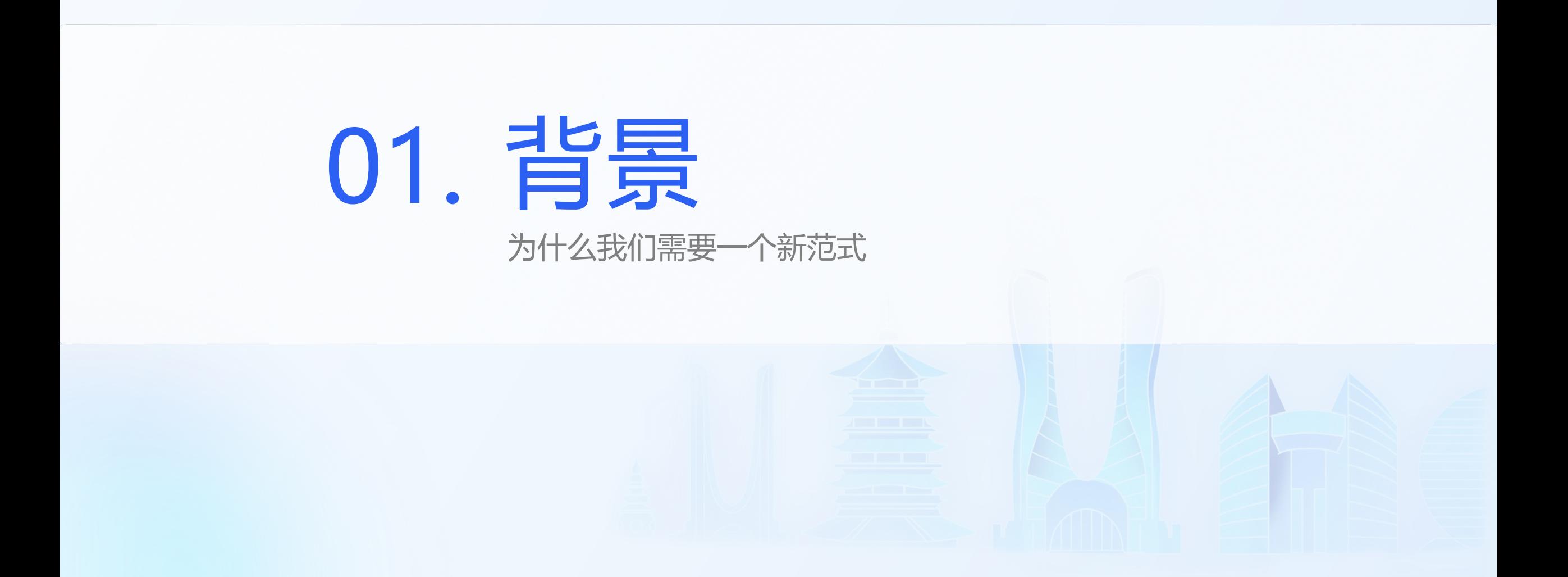

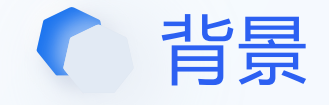

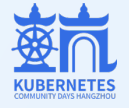

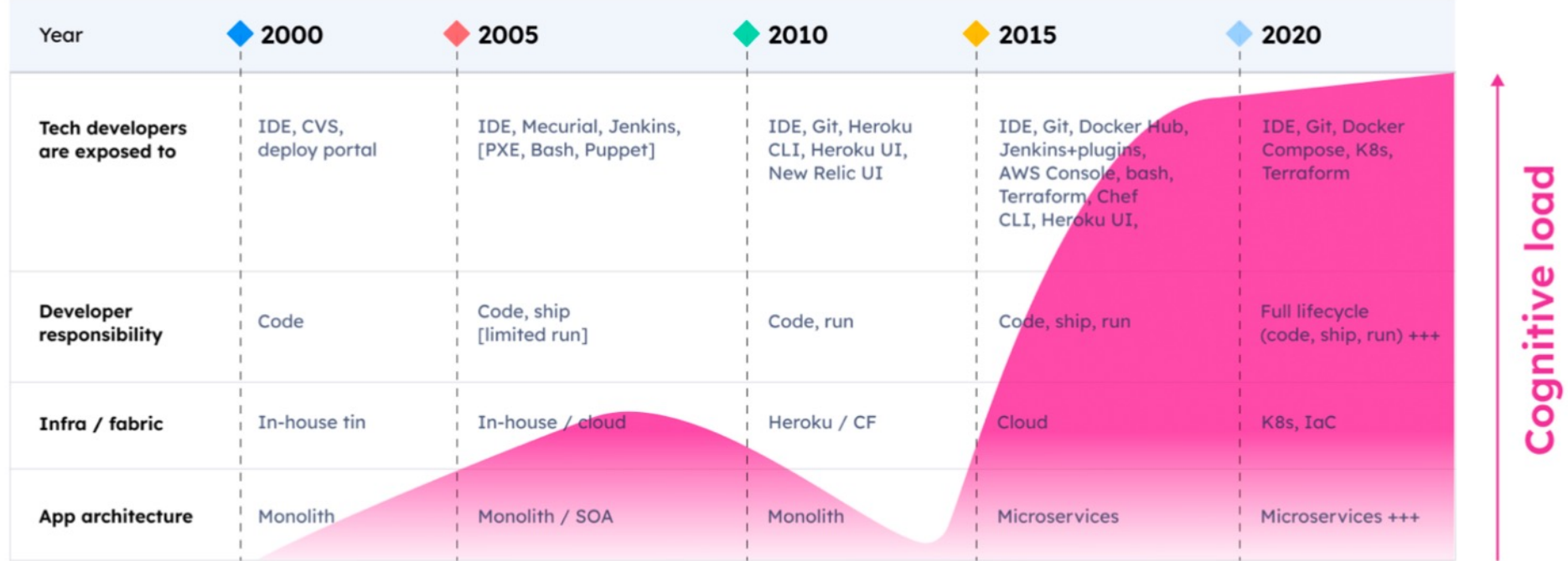

Inspired by Daniel Bryant at PlatformCon 2022

随着云原生技术的发展,Kubernetes 底座和 Terraform 等 IaC 工具已成为越来越流行 的管理和部署基于 (云) API 的应用程序工具

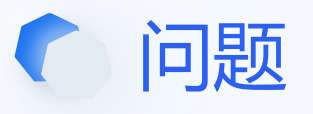

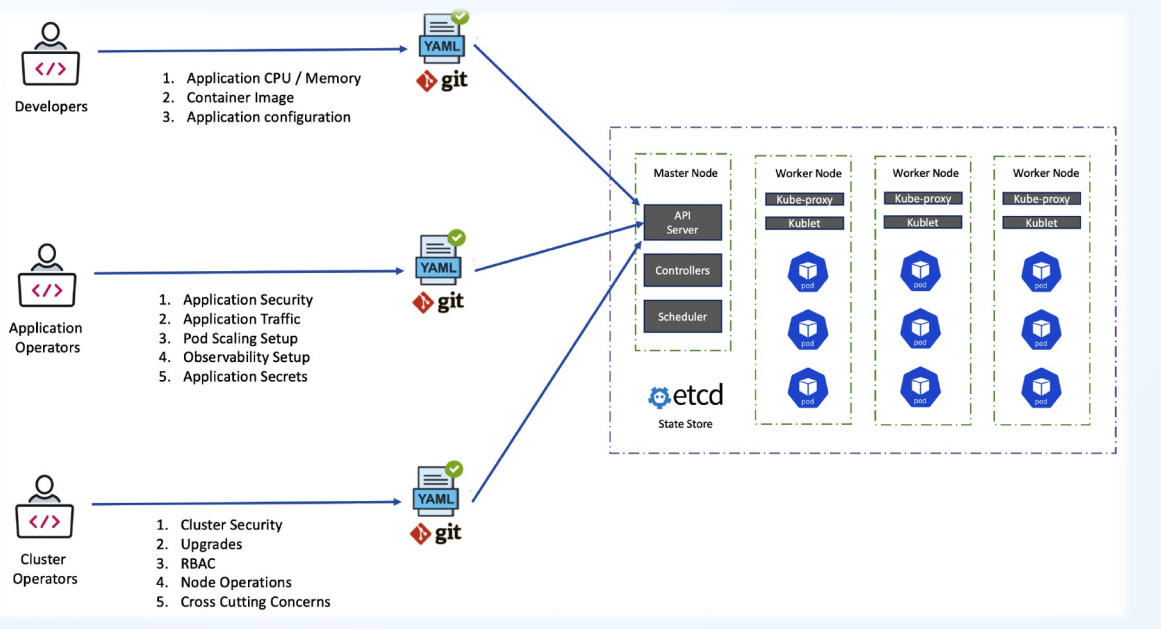

#### **认知负担**

- 应用开发人员
- 不像云基础设 平台的平台,

#### **静态配置**

- YAML 膨胀,
- 跨团队配置协

#### **效率、可靠性低**

- 缺乏标准的测
- 缺乏高效配置

### 减轻基础设施对开发人员的认知负担,提高

Kubernetes 中的声明式应用管理: <u>https://docs.google.com/document/d/1cLPGweVEYrVqQvBLJg</u> CNCF 平台工程白皮书: <u>https://tag-app-delivery.cncf.io/whitepapers</u> Google SRE 工作手册: https://sre.google/workbook/configuration

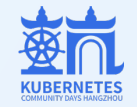

## 02. 概念 KCL、KRM KCL 规范、语言核心元素

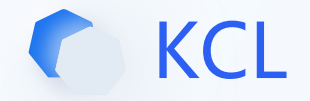

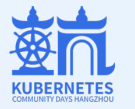

### 面向云原生领域的专用配置策略语言 (2022.6 开源,2023.9 成为 CNCF 基金会托管的 Sandbox 项目)

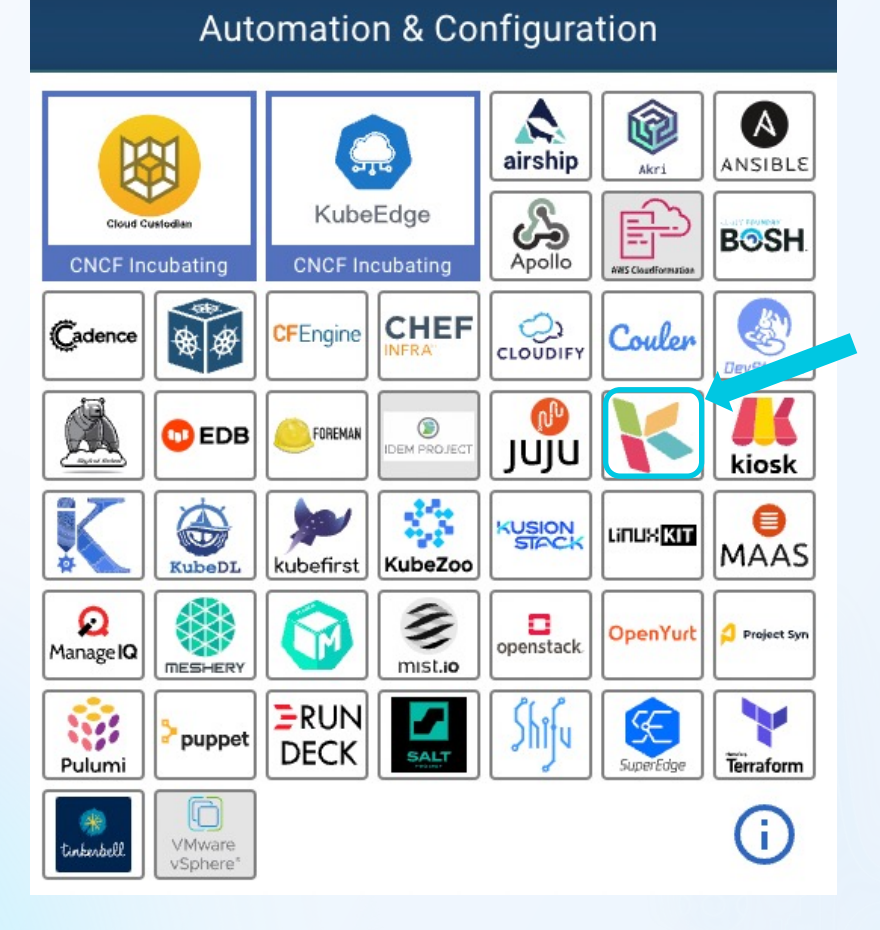

- ü **领域特定**:以收敛的语言和工具集合解决领域问 题近乎无限的变化和复杂性
- √ 以**应用为中心**:开发者可以理解的声明式应用配 置模型
- **√ 关注点分离**: 应用/平台 Dev/SRE
- **√ 动态配置管理**: 多租户多环境、可编程可扩展
- ✔ 风**险左移**: 实时的配置错误提示
- ü **可复用扩展**: OCI 等标准**软件供应链**集成和包管 理工具支持, 官方 Registry 提供 60+ 模型包
- √ 引擎解耦: 建立在一个完全开放的云原生世界当 中,几乎不与任何编排/引擎工具或者 Kubernetes 控制器绑定,可同时为**客户端和运 行时场景**提供 **API 抽象、组合和校验的能力**

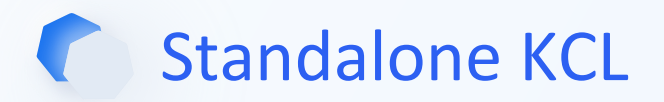

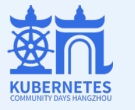

## **Config + Schema + Rule + Lambda Pattern:**

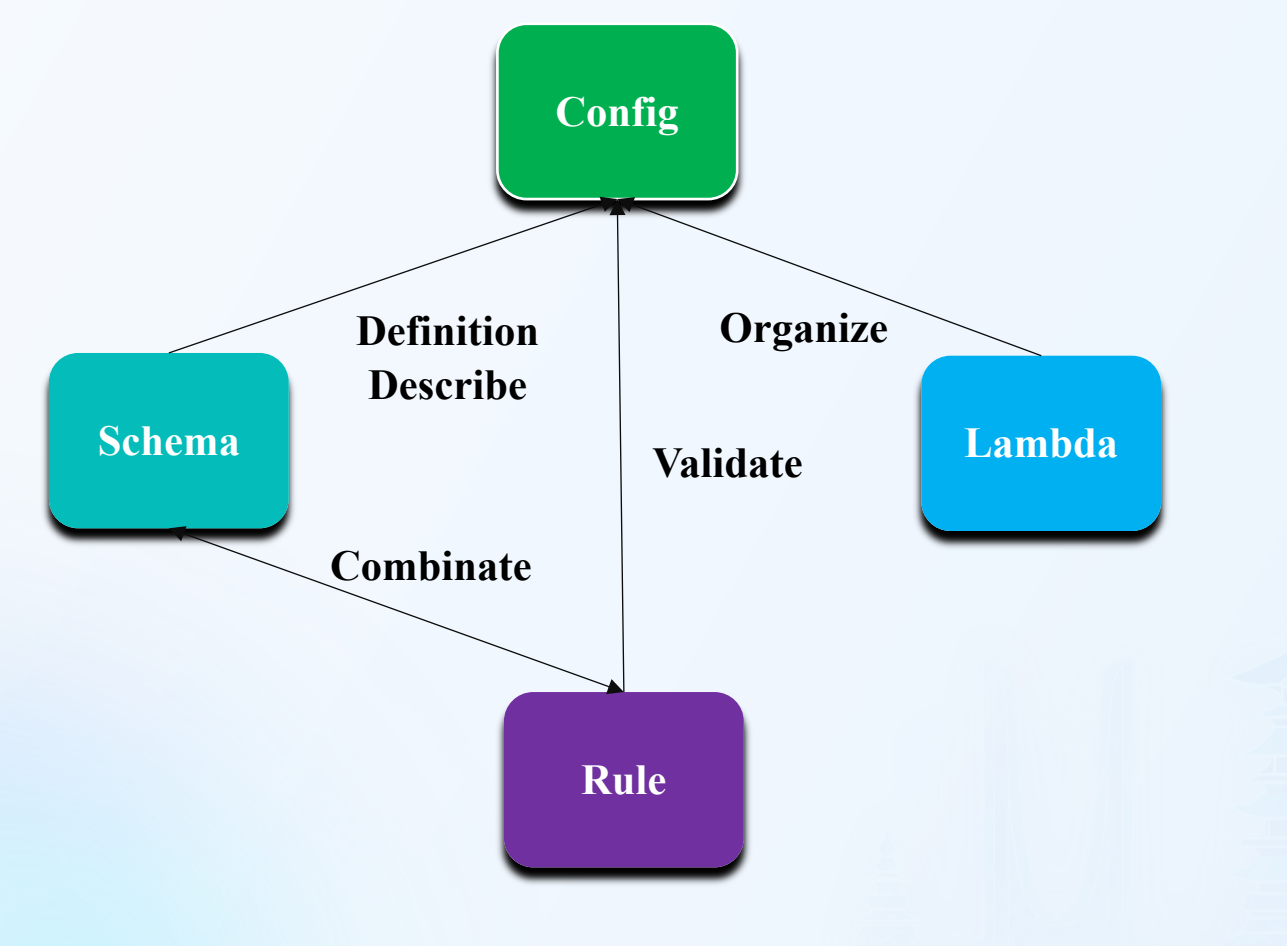

```
import k8s.core.v1
# Create a Kubernetes Deployment resource.
v1.Deployement {
   metadata.name = "nginx"metadata.labels.append = metadata.namespec = \{replicas = 3selector.matchLabels.append = metadata.nametemplate = {
           metadata-labels.append = metadata.namespec. containers = [\{name = metadata.nameimage = "nginx"ports = [{\text{ containerPort}} = 80]\mathcal{H}
```
**可复用可扩展、抽象和组合能力、稳定性、高性能**

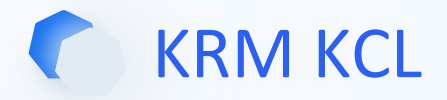

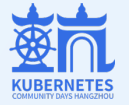

#### • Mutation

apiVersion: krm.kcl.dev/v1alpha1 kind: KCLRun metadata: name: set-annotations metadata: annotations: krm.kcl.dev/version: 0.0.1 krm.kcl.dev/type: mutation documentation: >-Add or change annotations spec: params: toAdd: addValue source: oci://ghcr.io/kcl-lang/set-annotation

#### • Validation

apiVersion: krm.kcl.dev/v1alpha1 kind: KCLRun metadata: name: https-only metadata: annotations: krm.kcl.dev/version: 0.0.1 krm.kcl.dev/type: validation

#### • Abstraction

apiVersion: krm.kcl.dev/v1alpha1 kind: KCLRun metadata: name: web-service metadata: annotations: krm.kcl.dev/version: 0.0.1 krm.kcl.dev/type: abstraction  $documentation: >-$ Web service application abstraction spec: params: name: app containers: ngnix: image: ngnix ports: containerPort: 80 labels: name: app source: oci://ghcr.io/kcl-lang/web-service

documentation: >-Requires Ingress resources to be HTTPS only. Ingress resources must include the `kubernetes.io/ingress.allow-http` annotation, set to `false`. By default a valid TLS {} configuration is required, this can be made optional by setting the 'tlsOptional' parameter to 'true'. More info: https://kubernetes.io/docs/concepts/services-networking/ingress/#tls

**KCL** Function output KRM items

input KRM items

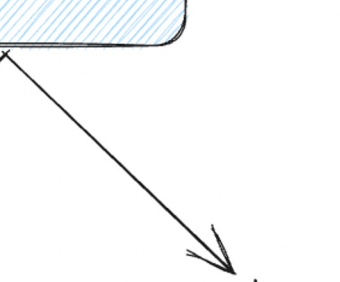

results

**functionConfig** 

- **遵循统一的 KRM Function 规范**
- **多种代码源支持:** OCI, Git, Https, Filesystem…
- **可编程可扩展: 使用 KCL 语言简单编写模型**

spec:

source: oci://ghcr.io/kcl-lang/https-only

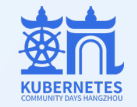

# 03. 体验 语言、工具、云原生集成

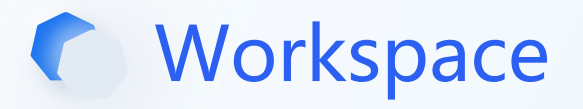

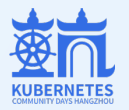

#### **Language + Tools + IDEs + SDKs + Plugins**

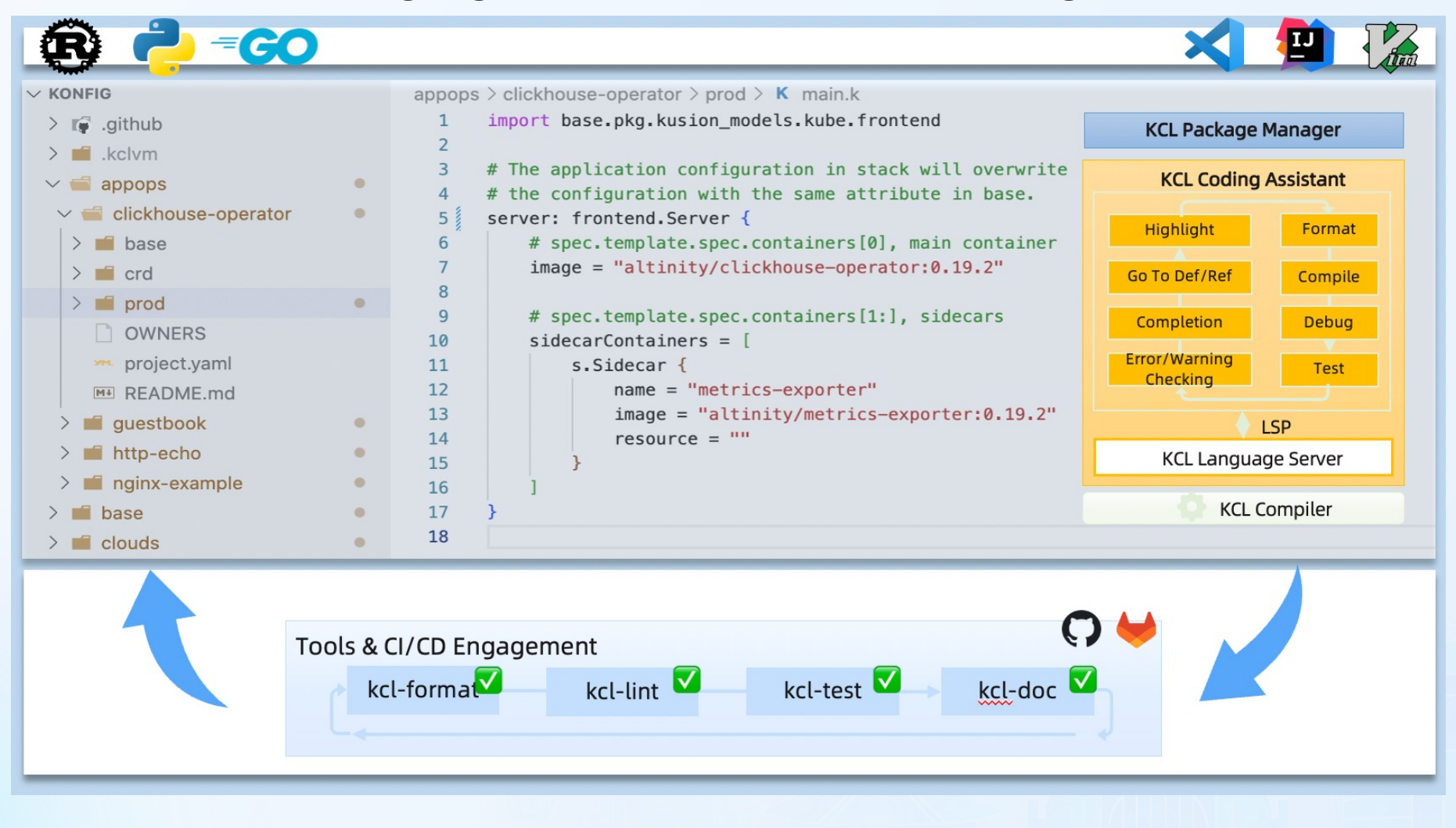

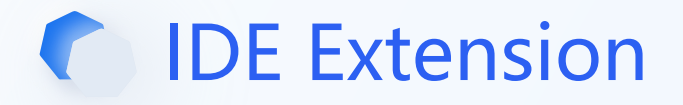

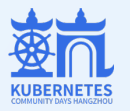

• VS Code • Idea • NeoVim

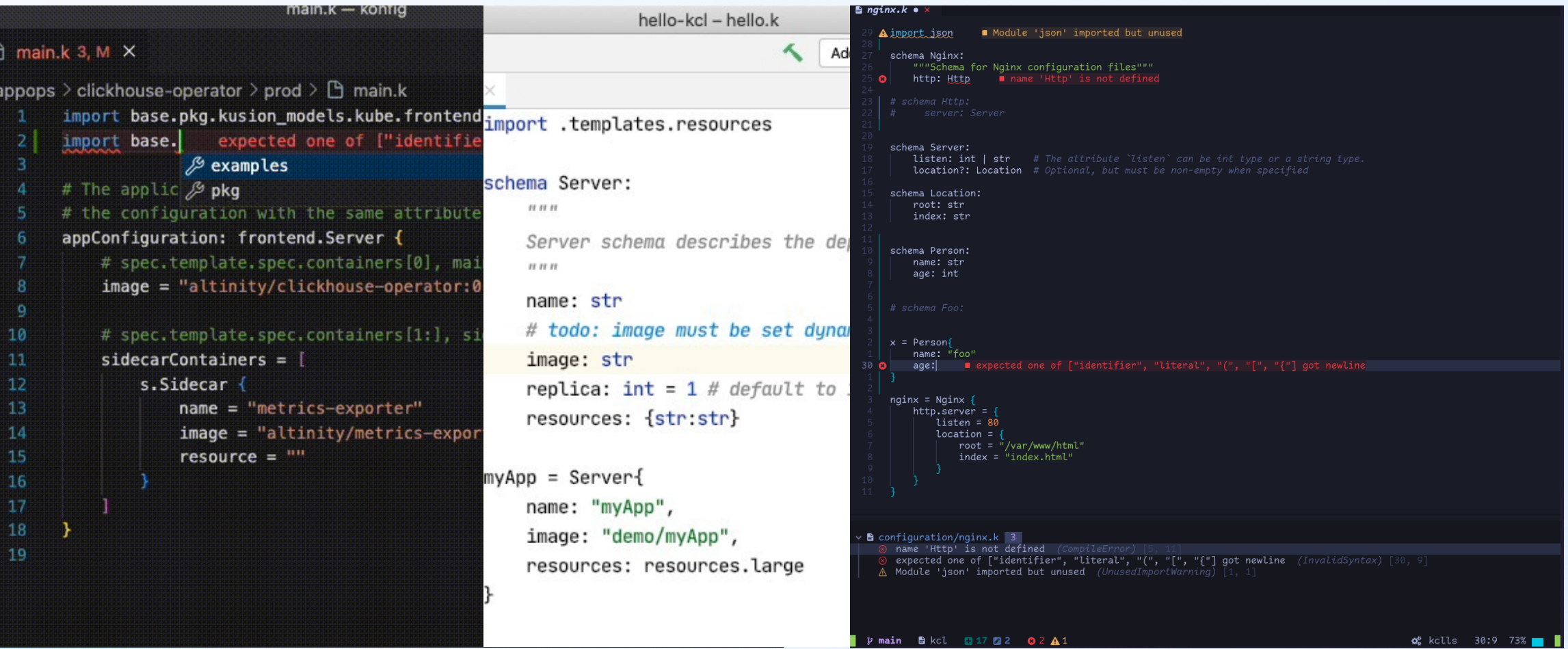

*https://kcl-lang.io/docs/tools/Ide/*

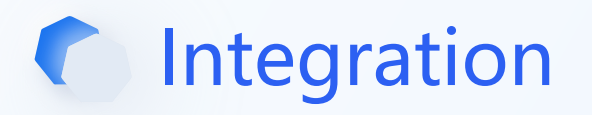

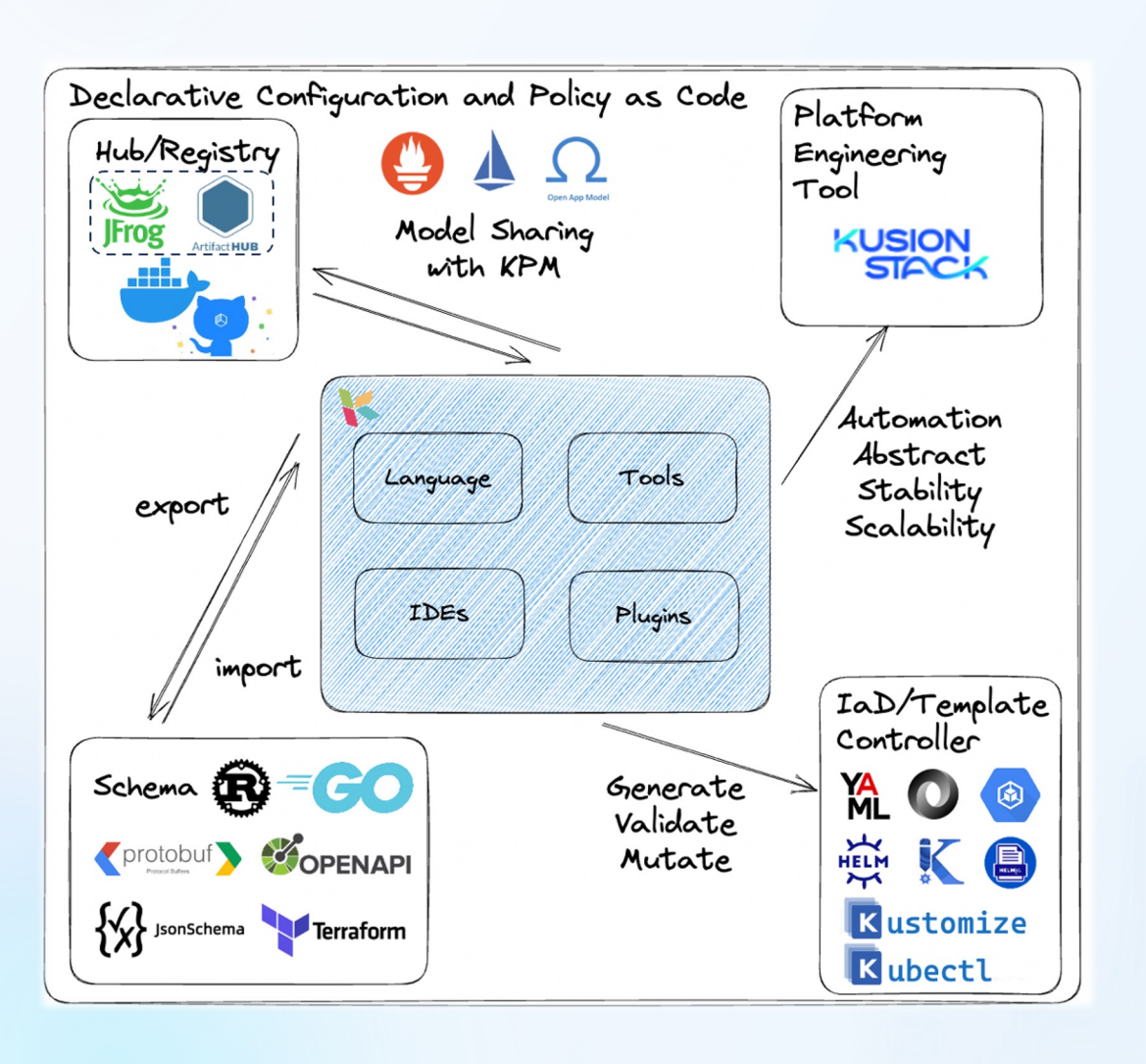

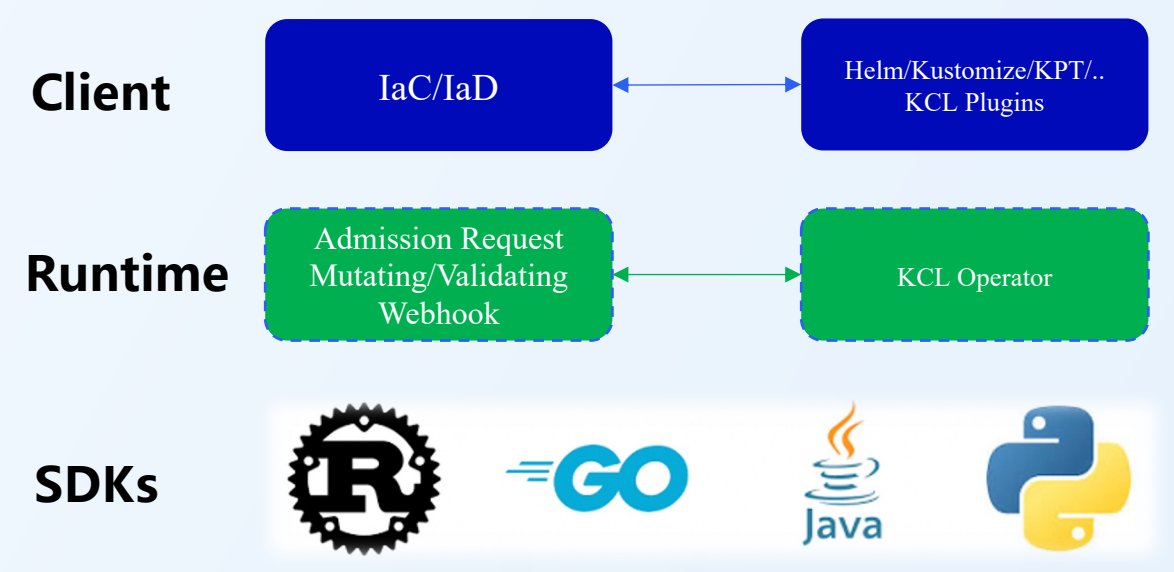

- **多语言 SDK:** Rust, Go, Python, Java SDK
- **包管理支持:** KPM 工具和多种 Registry /Hub支持
- **数据和 Schema 集成**: KCL Import/Export 工具
- **运行时集成:** 使用 KCL Operator 而不是重复开发 Kubernetes Admission Webhook
- **KRM 支持:** 统一的规范和插件支持 e.g., kubectl-kcl plugin, helm-kcl plugin, helmfile-kcl plugin, kustomize-kcl plugin, kpt-kcl-plugin …
- **平台工程工具支持:** 作为 DCM 语言配合不同引擎/编排器进行应用交付

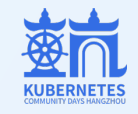

## Artifact Hub KCL Integration (Staging)

O Artifact HUB

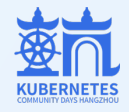

#### DOCS STATS 2

Artifact Hub is a web-based application that enables finding, installing, and publishing packages and configurations for CNCF projects. For example, this could include Helm charts and plugins, Falco configurations, Open Policy Agent (OPA) and Gatekeeper policies, OLM operators, Tinkerbell actions, kubectl plugins, Tekton tasks and pipelines, KEDA scalers, CoreDNS plugins, Keptn integrations, container images, Kubewarden policies, Kyverno policies, Knative client, Backstage plugins, Argo templates, KubeArmor policies and KCL packages.

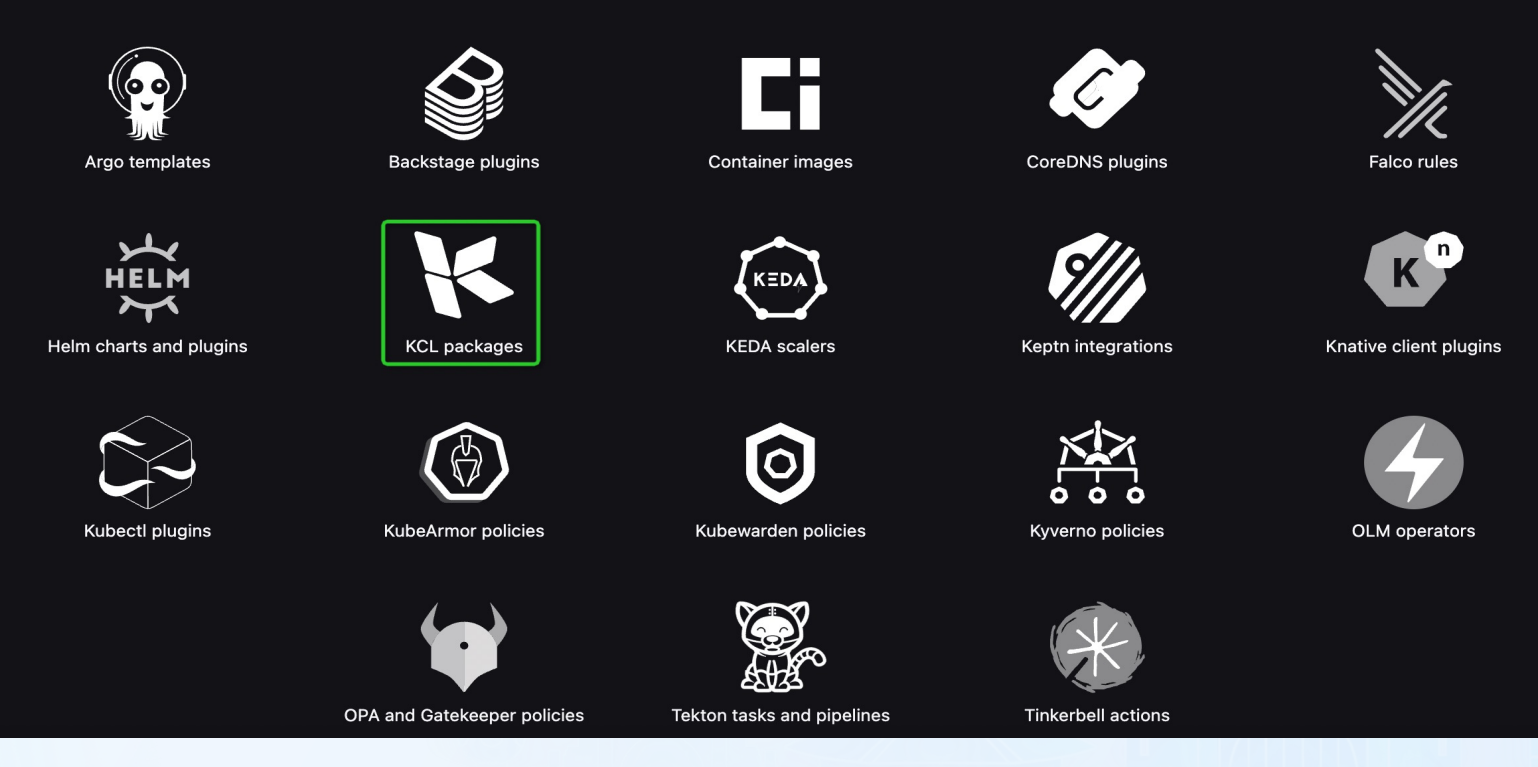

*ArtifactHub KCL Package* 预览版:*https://staging.artifacthub.io/*

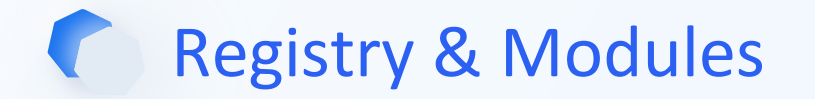

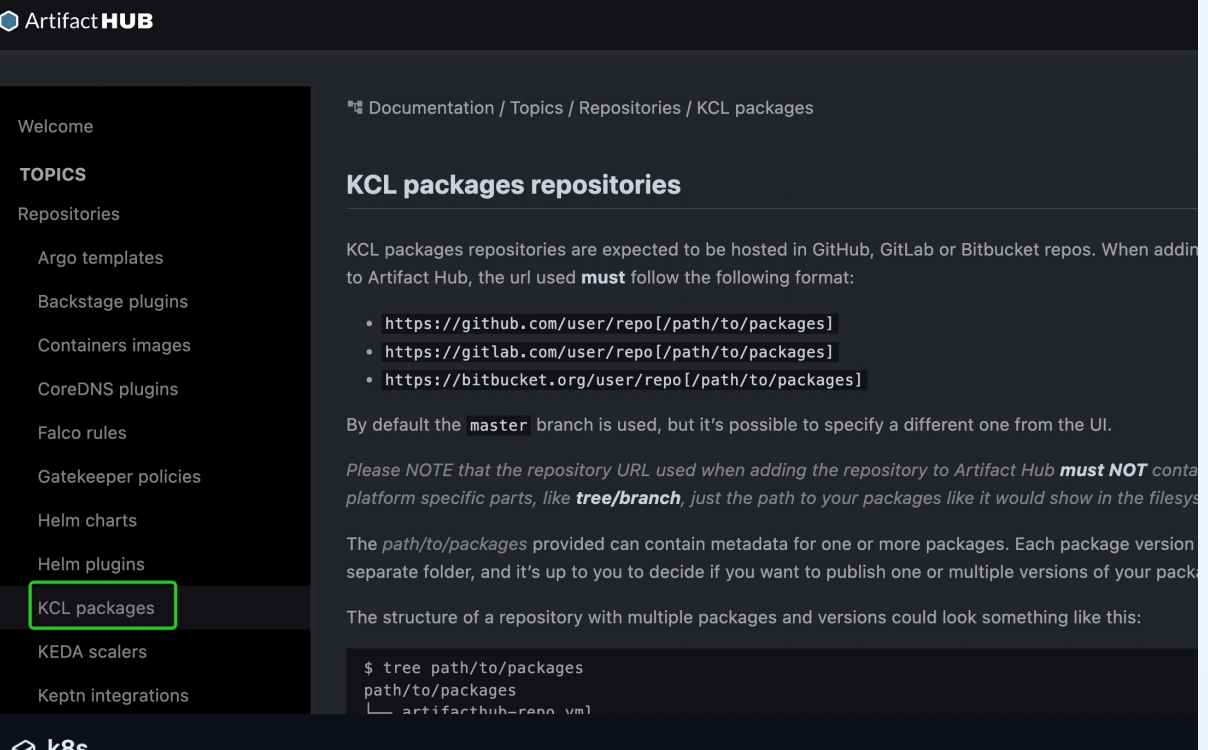

K8S

Published on Jul 18 by The KCL Programming Language

#### **ᢙ** set-annotation

Published on Jul 15 by The KCL Programming Language

#### **ᢙ** web-service

Published on Jul 15 by The KCL Programming Language

- **开箱即用:** 一行命令添加依赖 e.g., kpm add k8s,现阶段官网模型 **60+** (欢迎共建)
- 多种场景支持: 配置编辑、校验、模 型抽象, Kubernetes 生态模型, Terraform 生态模型, 应用配置, ...
- **多种 Registry /Hub支持**: Docker Hub, ghcr.io, Harbor, …
- **Artifact Hub KCL Integration** 
	- **(WIP):** 支持浏览器查询、身份认证等

*ArtifactHub KCL Module* 预览版:*https://staging.artifacthub.io/packages/search?kind=20&sort=relevance&page=1*

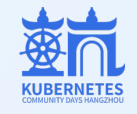

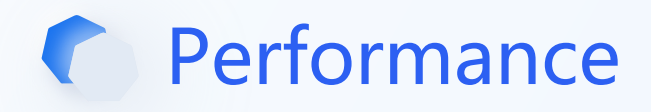

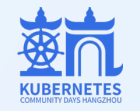

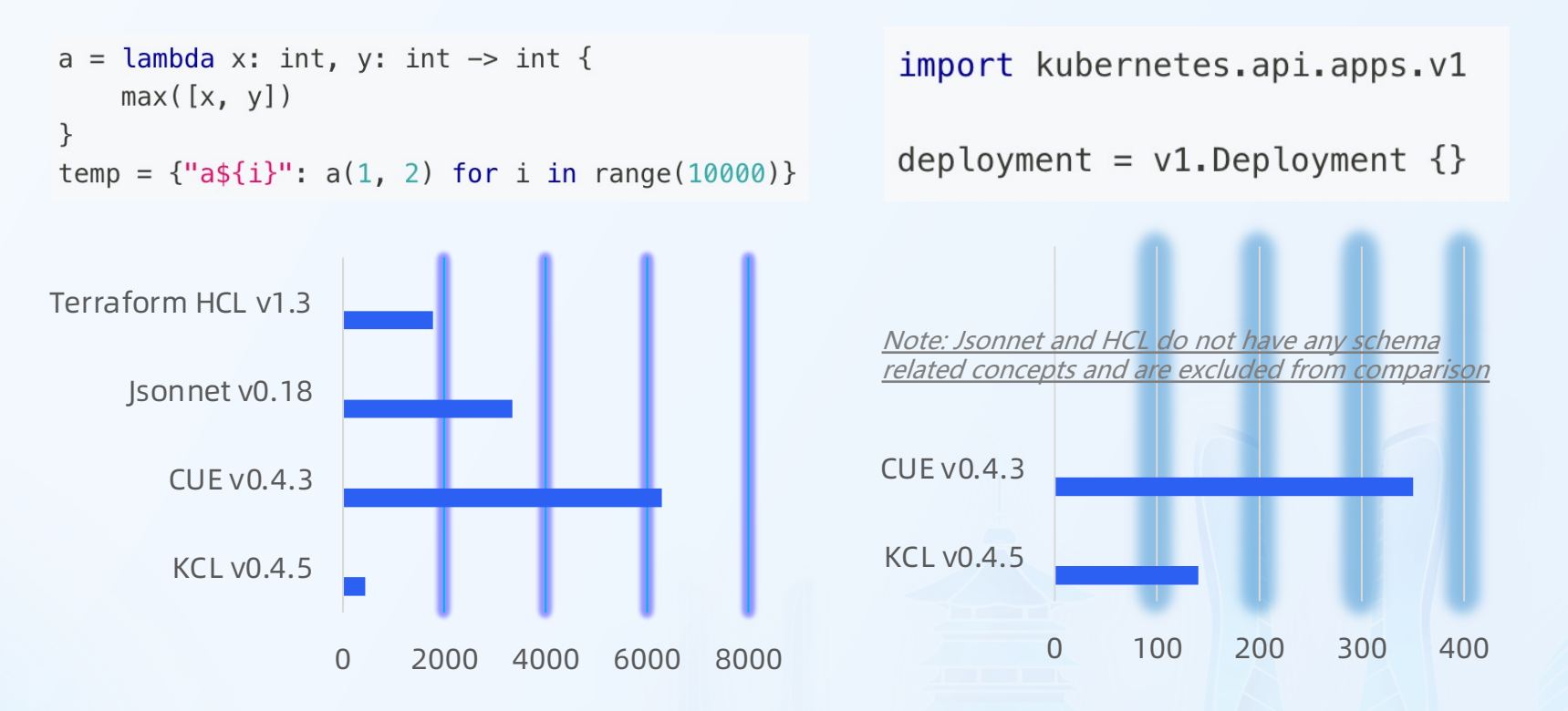

Test environment: single core macOS 10.15.7 CPU: i7-8850H 2.6GHz 32GB 2400Mhz DDR4 No NUMA, e2e run time (ms)

#### **Loop and Function Kubernetes Configuration**

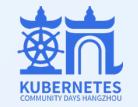

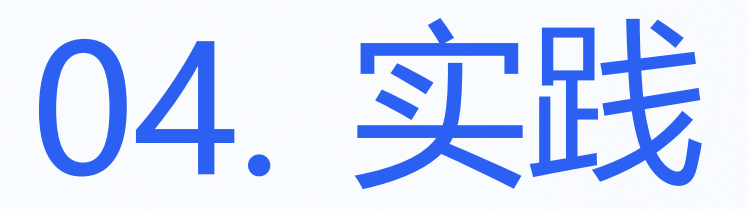

### Mutation、Validation、Abstraction

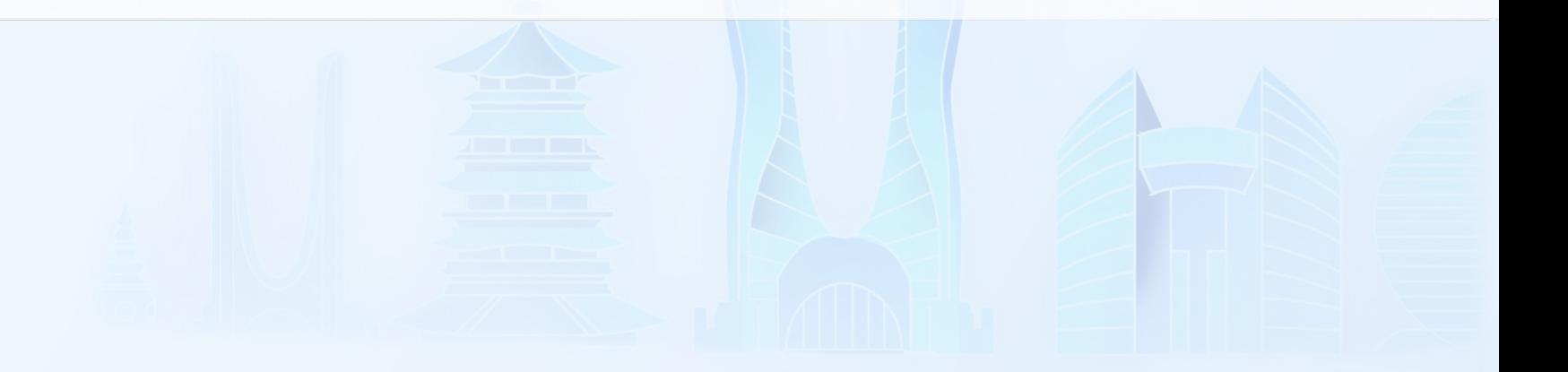

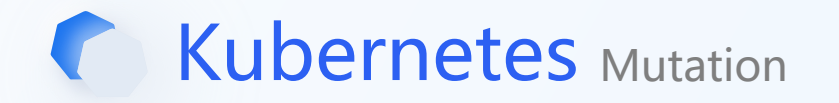

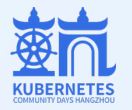

#### Before After

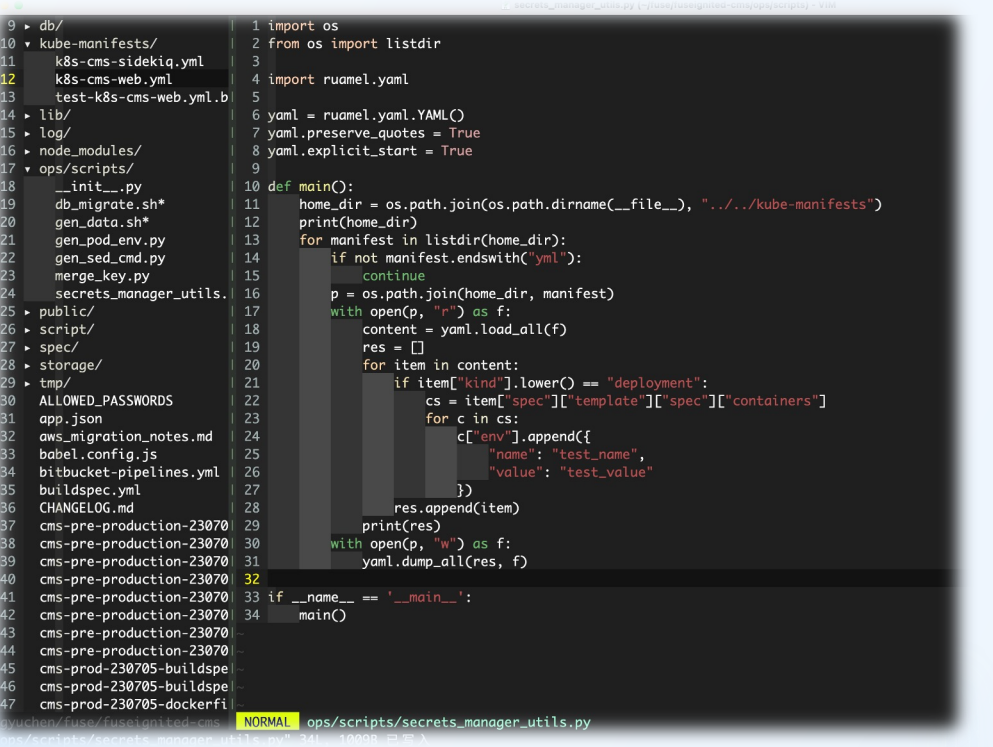

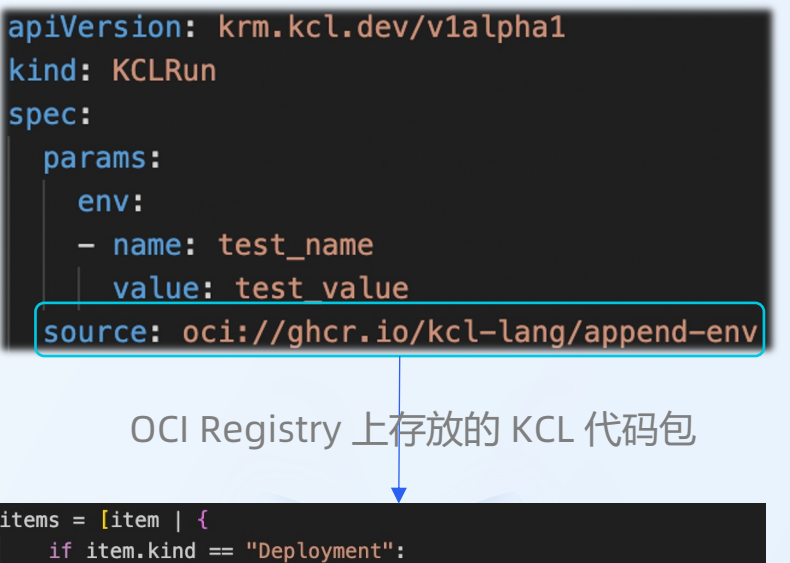

spec.template.spec.containers: [{

env += option("params").env

} for container in item.spec.template.spec.containers] } for item in option("items") or []]

• 避免脚本、胶水代码拼盘 • 可复用,可测试

*https://github.com/kcl-lang/krm-kcl*

## Kubernetes Validation

Disallow Service Load Balancer Module

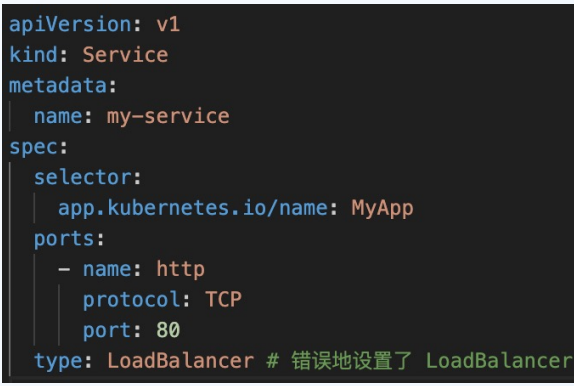

Allow Https Only Module

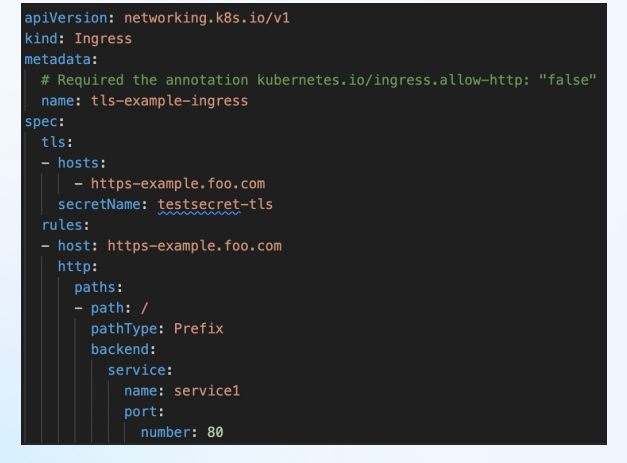

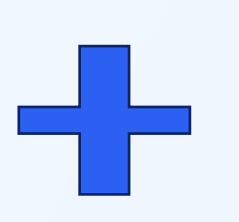

将 K8s Manifests 和 KCL 策 略同时使用,检查 K8s Manifests 配置是否合规

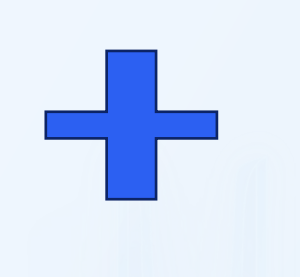

apiVersion: krm.kcl.dev/v1alpha1 kind: KCLRun metadata: name: https-only spec: source: oci://ghcr.io/kcl-lang/https-only

• 统一界面: KCL 可以同时编写 Schema 和约束条件, 无需配合 OpenAPI Schema/JSON Schema 使用

*https://github.com/kcl-lang/krm-kcl*

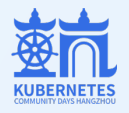

apiVersion: krm.kcl.dev/v1alpha1 kind: KCLRun metadata: name: disallow-svc-lb spec: source: oci://ghcr.io/kcl-lang/disallow-svc-lb

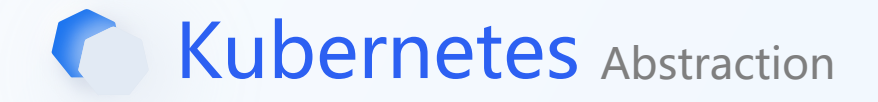

UI/CLI/API

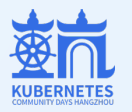

#### Standalone KCL Form

#### import .app app.App {  $name = "app"$ containers.ngnix = {  $image = "ngnix"$  $ports = [{\{containerPort = 80\}}]$  $\rightarrow$ service.ports =  $[{$  port = 80  $]$ Code **KRM KCL Form** Generate apiVersion: krm.kcl.dev/v1alpha1 kind: KCLRun

metadata: name: web-service metadata: annotations: krm.kcl.dev/version: 0.0.1 krm.kcl.dev/type: abstraction documentation: >-Web service application abstraction spec: params: name: app containers: ngnix: image: ngnix ports: containerPort: 80 labels: name: app source: oci://ghcr.io/kcl-lang/web-service

#### Kubernetes Manifests

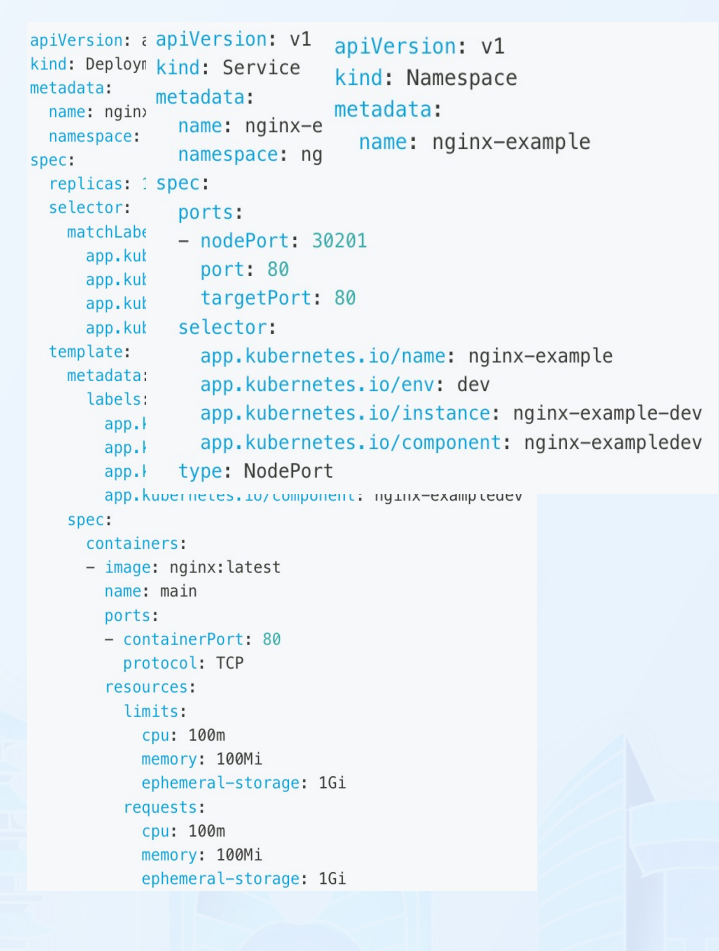

#### • Kubernetes API 自由组合/抽象,关注点分离

*https://github.com/kcl-lang/krm-kcl*

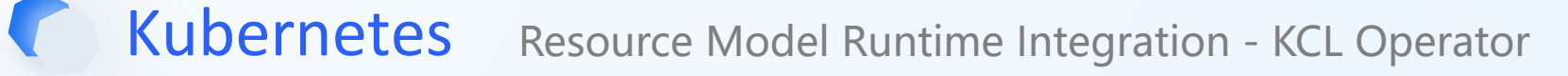

- Step 1. 在集群当中安装 KCL Operator
- Step 2. Apply KCL and K8s manifests

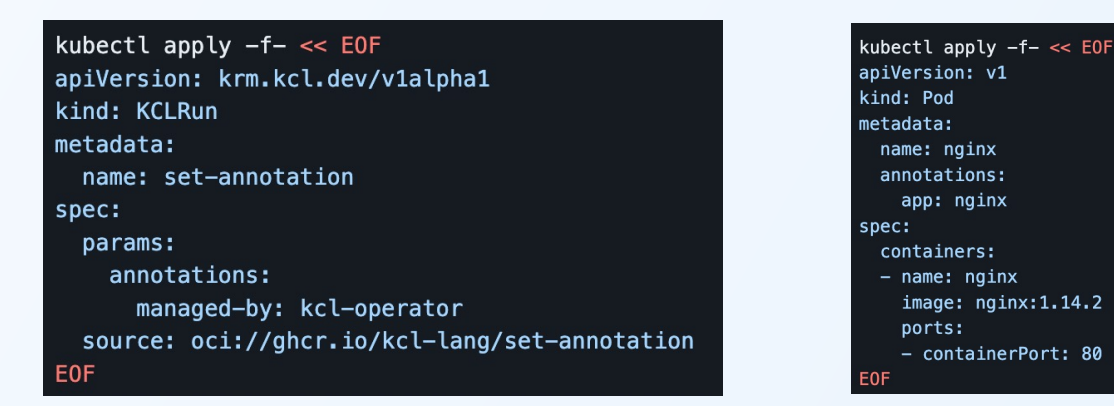

• Step 3. 获得资源 Mutation/Validation 结果

kubectl get po nginx -o vaml | grep kcl-operator managed-by: kcl-operator

- 少数几行 KCL 代码即可完成对应配置编辑/校验功能 (客户端和运行时代码可以复用)
- 无需开发额外的 Kubernetes Webhook 编辑和验证配置
- 多种代码源支持 OCI, Git, Https, Filesystem, …

*https://github.com/kcl-lang/kcl-operator*

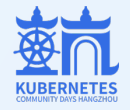

## Terraform Configuration Validation & Generation

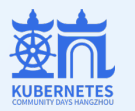

## Validation Process main.tf

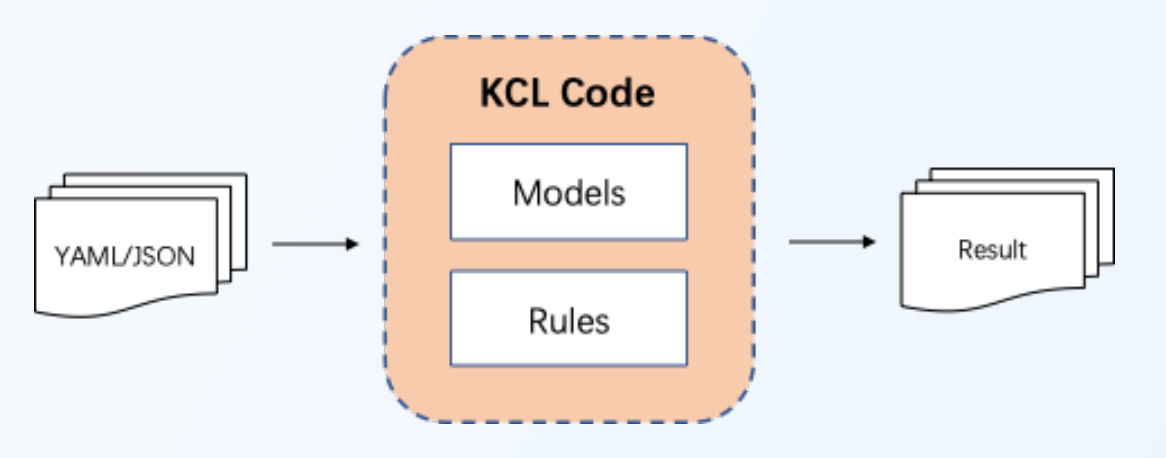

- ü **多种数据支持**:JSON/YAML/…
- ✔ 结构定义: Schema 结构化定义及自定义错误支持
- **√ 生态集成**: OpenAPI/Terraform Provider Schema 转换 KCL Schema 支持
- ✔ 开箱即用: 丰富的配置策略模型库和代码示例 (欢迎 共建)

#### tfplan.json

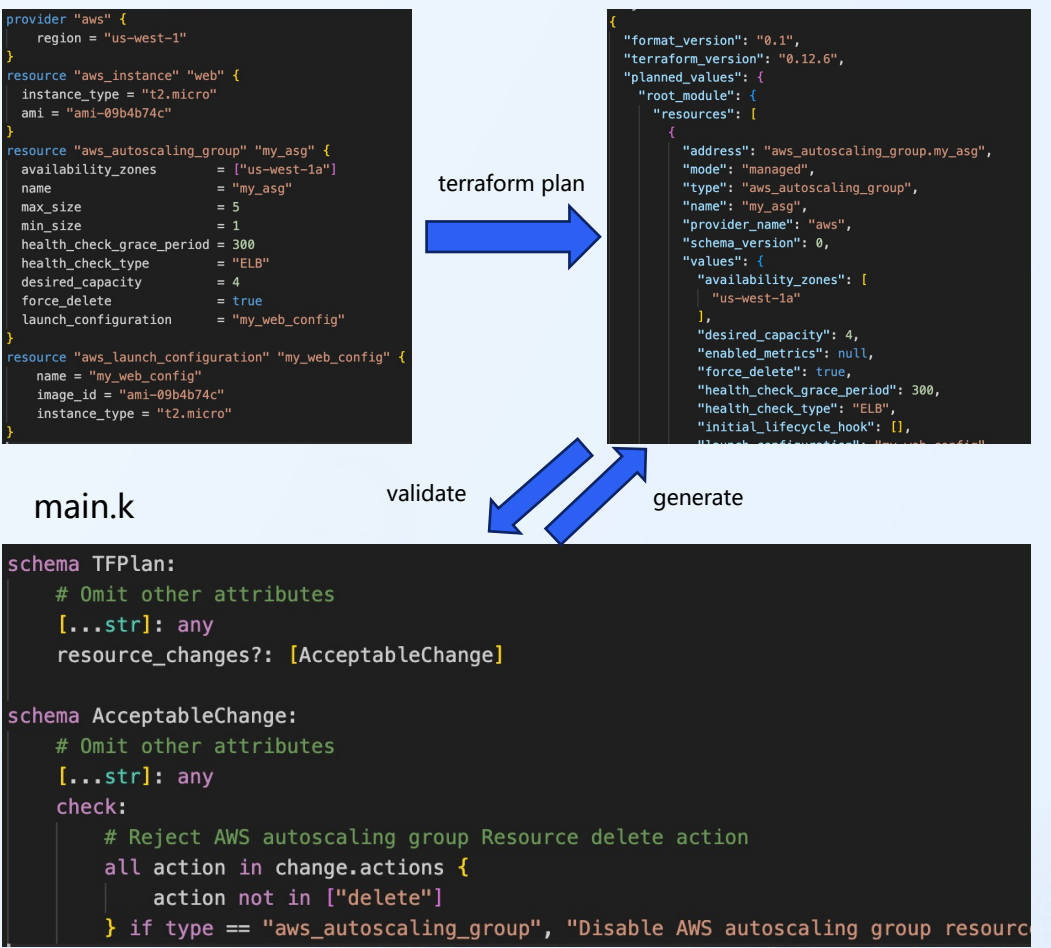

kcl-vet tfplan.json main.k

## IaC & GitOps

#### Better Configuration & Automation using KCL APIs

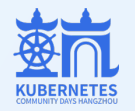

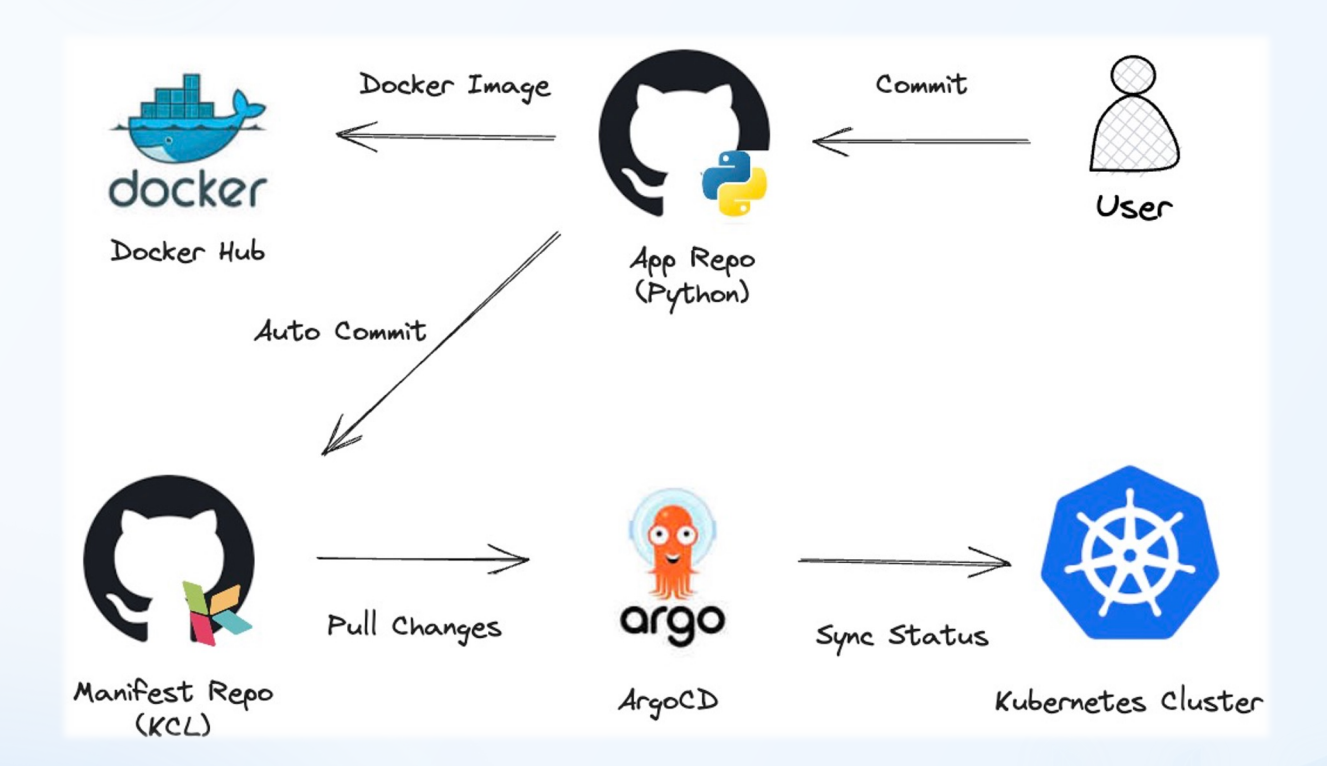

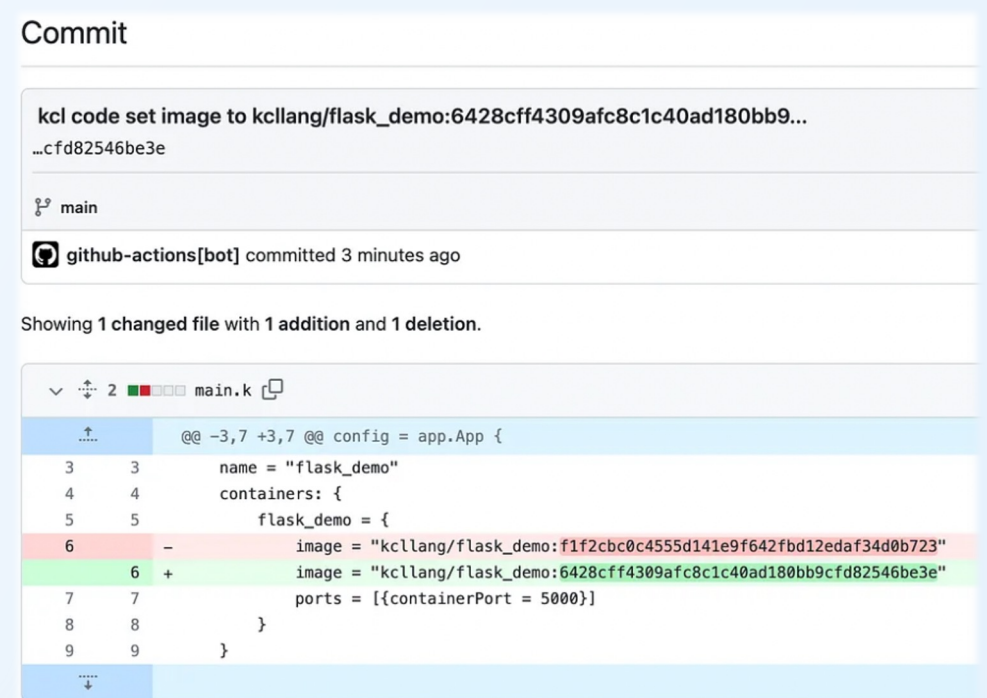

配置驱动的工作流:同时支持 Standalone KCL 和 KRM KCL 配置格式 多种 CI/CD 和 GitOps 工具支持 e.g., ArgoCD

*https://kcl-lang.io/docs/user\_docs/guides/gitops/gitops-quick-start*

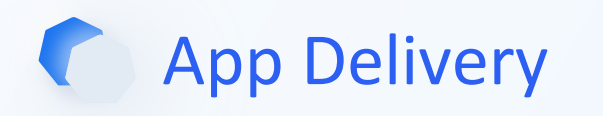

## App Delivery For Kubernetes and Cloud Resources

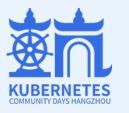

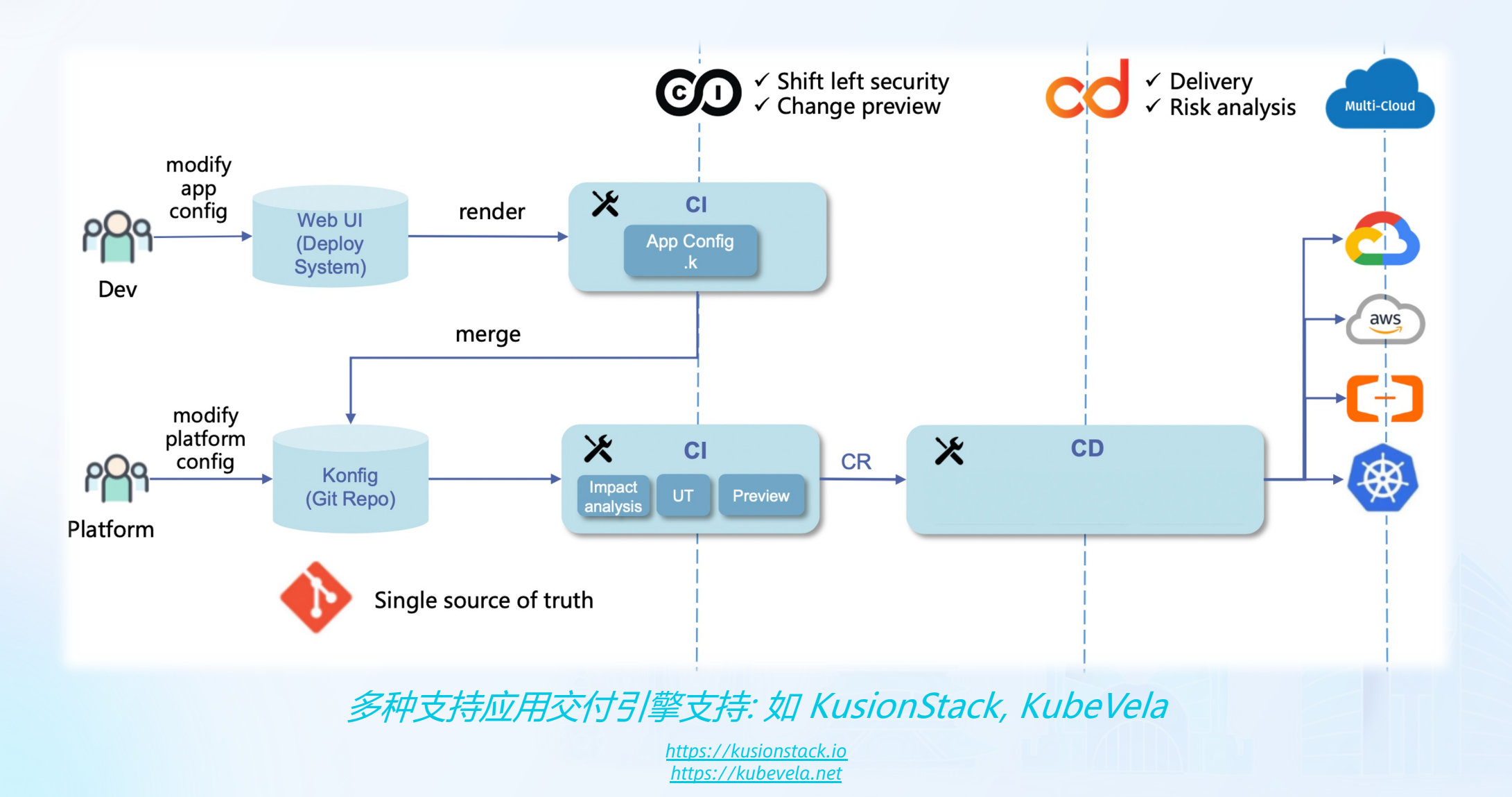

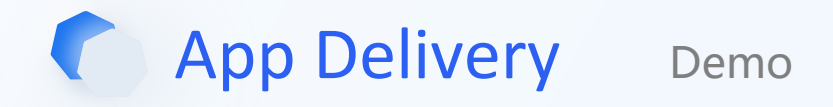

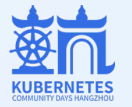

bin git:(watch-ui) ./kusion apply -w /Users/yuanhao/opensource/KusionStack/konfig/base/examples/server/app\_service/prod --watch --yes compiling in stack prod...

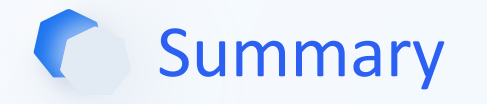

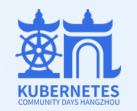

# **Mutation, Validation, Abstraction Production-Ready**

KCL is an open-source constraint-based record & functional language mainly used in configuration and policy scenarios.

- 从云原生配置策略及软件供应链层面解决**认知负担高、静态配置、效率和稳定性等问题**
- 通过定义合适的 API 抽象, 配置编辑策略隐藏基础设施和平台细节, 减轻开发人员的负担。
- 通过通过更现代的声明式配置策略语言和工具, KRM KCL 规范, OCI Registry 和 Artifact Hub 等, 帮助不同团队/角色之间更轻松地共享、传播和交付配置和策略。 (**欢迎共建配置和策略模型<sup>令)</sup>)**

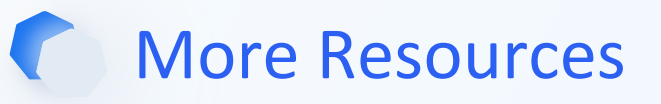

## • **[官方网](https://@KusionStack)[站](https://github.com/KusionStack/konfig)**

- https://kcl-lang.io/
- https://kusionstack.io/

### • **GitHub**

- https://github.com/kcl-lang
- https://github.com/kusionStack
- **Twitter**
	- @kcl language
- **Slack**
	- CNCF KCL Slack Channel: https://cloud-native.slack.com

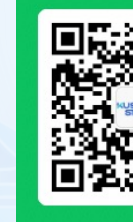

## 钉钉

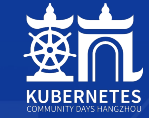

# THANKS **感谢您的观看**

**COMMUNITY DAYS HANGZHOU 2023** 

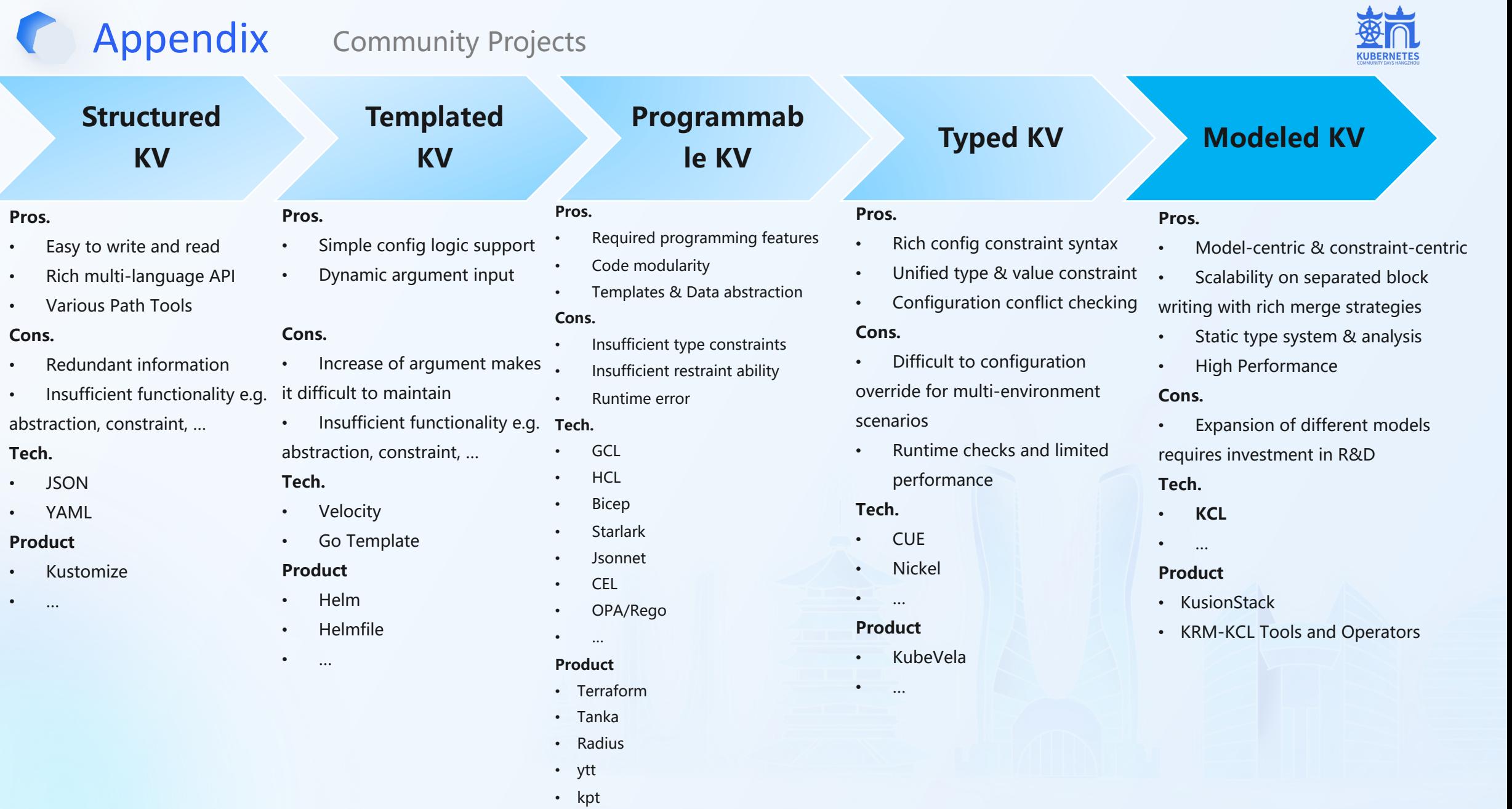

**Pros.**

**Cons.**

**Tech.**

• …